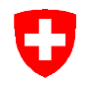

Aufsicht und nachträgliche Kontrolle

## **Prüfstrecke für Taxameter** Verordnung des EJPD über Taxameter

vom 5. November 2013 (SR 941.210.6)

# Rümlang - Stadel ANK - 01.09.2018 2a

#### **A Start:**

## **Rümlang Riedmatt Riedgraben-Strasse**

**Koordinaten** 47.46067 / 8.52023

**B Ziel:**

**Stadel**

### **Chernensee**

zwischen Stadel und Hochfelden

**Koordinaten** 47.52230 / 8.49262

#### **Streckenbeschreibung**:

Hauptstrasse Richtung Niederglatt, Glattfelden bis Abzweigung nach Stadel

Anleitung und Details zu Start und Ziel auf der Rückseite

Karten: swisstopo - map.geo.admin.ch

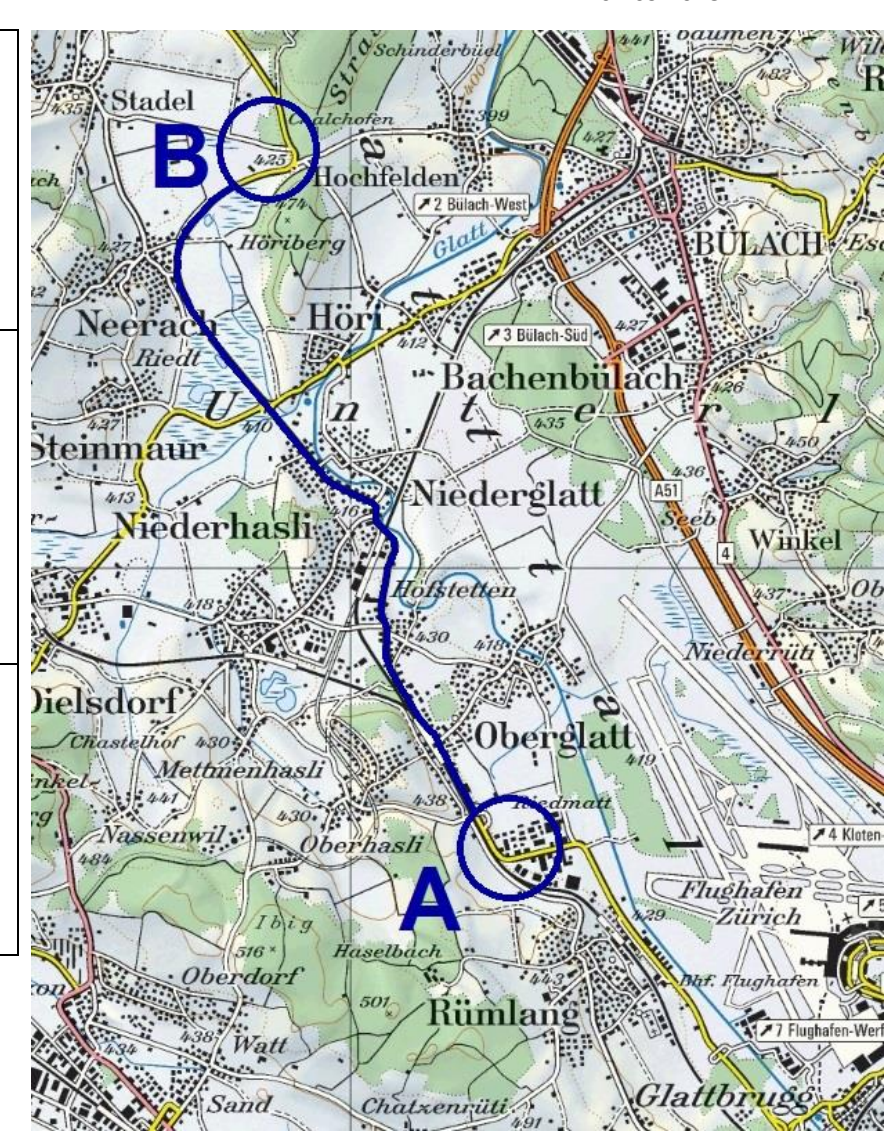

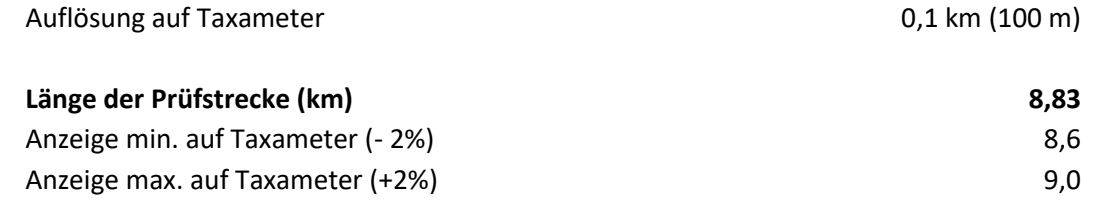

**Liegt nach der Fahrt A -> B die abgelesene Distanz auf Taxameter nicht zwischen 8,6 km und 9,0 km, muss das Taxameter durch eine Taxameter-Werkstatt neu kalibriert werden.**

**Start:** Rümlang Riedmatt, Eingangs Riedgraben-Strasse, Höhe Hydrant (siehe Bild)

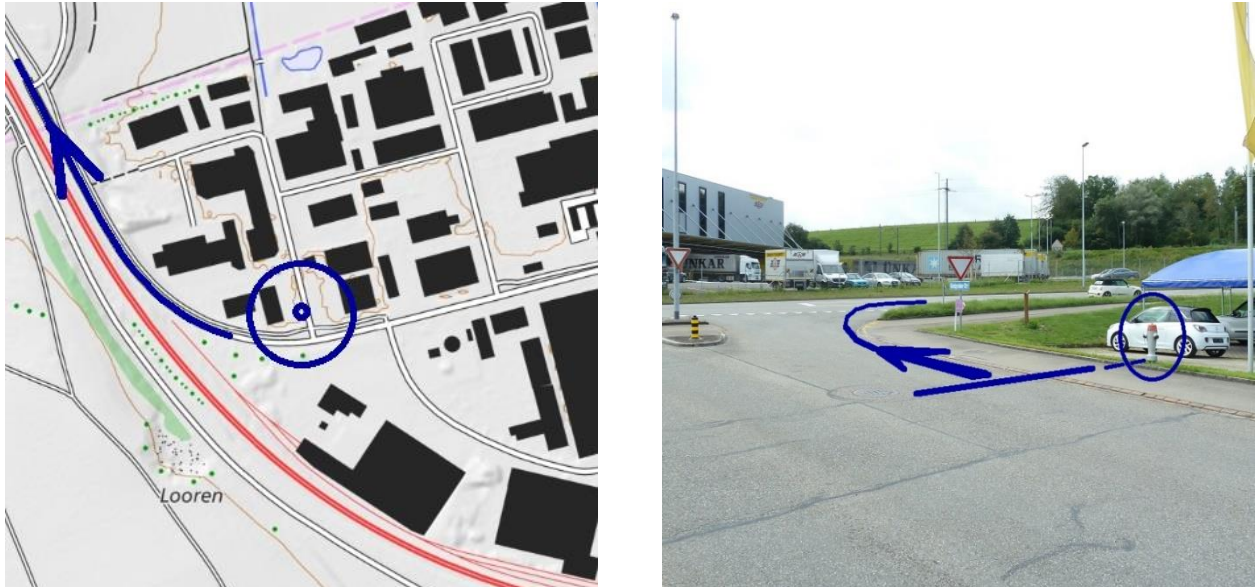

**Ziel:** ca. 80 m nach Abzweigung Richtung Stadel, Ausstellplatz am Waldrand gem. Bild

![](_page_1_Picture_3.jpeg)

![](_page_1_Picture_4.jpeg)

#### **Anleitung zum Gebrauch dieser Prüfstrecken-Dokumentation**

Die Einstellung am Taxameter muss auf 0,1 km (100 m) oder genauer justiert werden.

- **1.** Auf der Höhe des Startpunktes anhalten; Kilometerstand am Taxameter (Startwert) ablesen und notieren.
- **2.** Strecke abfahren und exakt auf der Höhe des Zielpunktes anhalten.
- **3.** Kilometerstand am Taxameter (Zielwert) ablesen und notieren.<br>**4.** Im Protokoll Kontrolle von Taxametern die Länge der Prüfstrech
- **4.** Im Protokoll *Kontrolle von Taxametern* die *Länge der Prüfstrecke* und die *gemessene Strecke* eintragen.
- **5.** Überprüfen ob der erhaltene Wert innerhalb der erlaubten Grenzen liegt.
- **6.** Falls der Wert ausserhalb der Grenzwerte liegt, muss der Taxameter vor der Weiterverwendung durch eine Taxameter-Werkstatt neu justiert werden.
- **7.** Protokoll fertigstellen: *Datum*, vorgenommene *Korrekturen* und ausführende *Person* eintragen.
- **8. Protokoll ins Fahrzeug ablegen**

Weiter Angaben/Anleitungen/Erläuterungen unter: www.metas.ch/taxi

#### **Beispiel: ausgefülltes Protokoll**

![](_page_1_Picture_172.jpeg)